# **Development of Forecasting Model for Sugarcane Productivity using Multiple Linear Regression with Genetic Algorithm**

#### **Abstract**

We projected a Multiple Linear Regression forecasting model of productivity of sugarcane on the basis of data related to sugarcane productivity and weather parameters obtained from university farm , G.B. Pant University of Agriculture & Technology, Pantnagar, India (28.9700° N,  $79.4100^{\circ}$  E). Then apply GA to improve MLR forecasting model by updating the value of Multiple Linear Regression coefficients, and selection of variables. Further again apply interaction of variables to improve the forecasting model. Comparison of developed models will be made by using indices like  $R^2$ , RMSE, Significance of dependent variables, Residuals, etc.

**Keywords:** Multiple Linear Regression, Genetic Algorithms, Forecasting, Sugarcane, R.

#### **Introduction Sugarcane crop**

Sugarcane (*sacchaarum Officinarum*) is an important cash crop in the world (Takeo Yamane, 2018). The cultivation of sugarcane was extended to nearly all tropical and subtropical regions. Sugarcane growing countries of the world are lying between the latitude 36.7 degrees north and 31.0 degrees south extending from tropical to subtropical zones. It is long duration crop, and thus it encounters all the seasons viz. rainy, winter and summer during its life cycle. The sugarcane productivity and juice quality are profoundly influenced by weather conditions prevailing during the various crop-growth sub-periods (Amar Sawant, 2013).

## **Forecasting**

It is a process of making statements about events whose actual outcomes had yet been observed. It is a branch of anticipatory science used for identifying and projecting alternatives possible future. Reliable and timely forecasts are of vital importance for appropriate foresighted and upto-date planning in almost all the fields, especially for agriculture which is full uncertainties (Eurostat Statistics, 2014).

#### **Multiple Linear Regression**

A multiple linear regression (MLR) model that describes a dependent variable *y* by independent variables  $x_1$ ,  $x_2$ , ...,  $x_m$  ( $m > 1$ ) is expressed by the equation as follows, where the numbers  $\alpha$  and  $\beta_k$  ( $k = 1$ , 2, ..., *m*) are the parameters**,** and *ϵ* is the error term (Kothari C.R. and Garg Gaurav, 2014). A [datas](https://en.wikipedia.org/wiki/Data)et  $\{y_i, x_{i1}, x_{i2}, \dots, x_{im}\}\right\}$ .  $i = 1$ <sup>of</sup> *n* statistical units, a multiple linear regression model assumes that the relationship between the dependent variable  $y_i$  and the *m*-vector of regressors  $x_i$  is linear. This relationship is modeled through a disturbance term or error variable *ϵ<sup>i</sup>* an unobserved random variable that adds noise to the linear relationship between the dependent variable and regressors. Thus the model takes the form

$$
y_i = \beta_1 x_{i1} + \beta_2 x_{i2} + \dots + \beta_p x_{im} + \epsilon_i
$$
  
or  

$$
y_i = X_i^T \beta + \epsilon_i \quad i = 1, 2, \dots, n
$$

(1) where <sup>T</sup> denotes the transpose, that  $x_i^T$  *β* is the inner product between vectors *x<sup>i</sup>* and *β*.

$$
y = X\beta + \epsilon \tag{2}
$$

# **R.S. Rajput**

Assistant Professor, Deptt. of Mathematics, Statistics and Computer Science, College of Basic Sciences, G. B. Pant University of Agriculture & Technology, Pantnagar

# **Anjali Pant**

Head, Deptt. of Applied Science, Govt. Polytechnic College, Shaktifarm, Uttarakhand

# **Santosh Kumar**

Technical Assistant, Deptt. of Mathematics, Statistics and Computer Science, College of Basic Sciences, G. B. Pant University of Agriculture & Technology, Pantnagar India

Where, Dependent variable matrix  $\frac{\partial y_1}{\partial x_2}$  $\mathcal{Y}$  $\mathcal{V}$  :  $\overline{\phantom{a}}$ .  $\ddot{\phantom{0}}$  $\mathcal{Y}$ Regressors or independent variables T X .  $x_{1m}$  $x_{11}$ T X . L -1  $\frac{x_2}{x_1}$ L  $\overline{\phantom{a}}$  $X =$ .  $=$ L J. : : . ֧֪֧֪֪֪֪֪֪֪֪֪֪֪֪֪֪֪֪֪֚֚֚֚֚֚֚֚֚֚֚֚֚֚֚֚֚֚֚֚֚֚֚֚֚֬֡֡֡֡֡֬֝֬֝֞֝֓֝֬ :  $\chi$ .  $x_{nn}$ 

#### $\overline{\phantom{0}}$ X **Parameters**

T

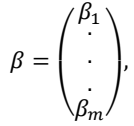

#### E: ISSN No. 2349-9435 **Periodic Research** Error variables  $\epsilon$  $\epsilon$ .<br>. . .  $\epsilon$  $\overline{\phantom{a}}$

### **Genetic Algorithms**

Genetic algorithms (GAs) are stochastic search algorithms inspired by the basic principles of biological evolution and natural selection. GAs simulates the evolution of living organisms, where the fittest individuals dominate over the weaker ones, by mimicking the biological mechanisms of evolution, such as selection, crossover, and mutation (Luca Scrucca, 2013)., (R. Leardi, 2009).

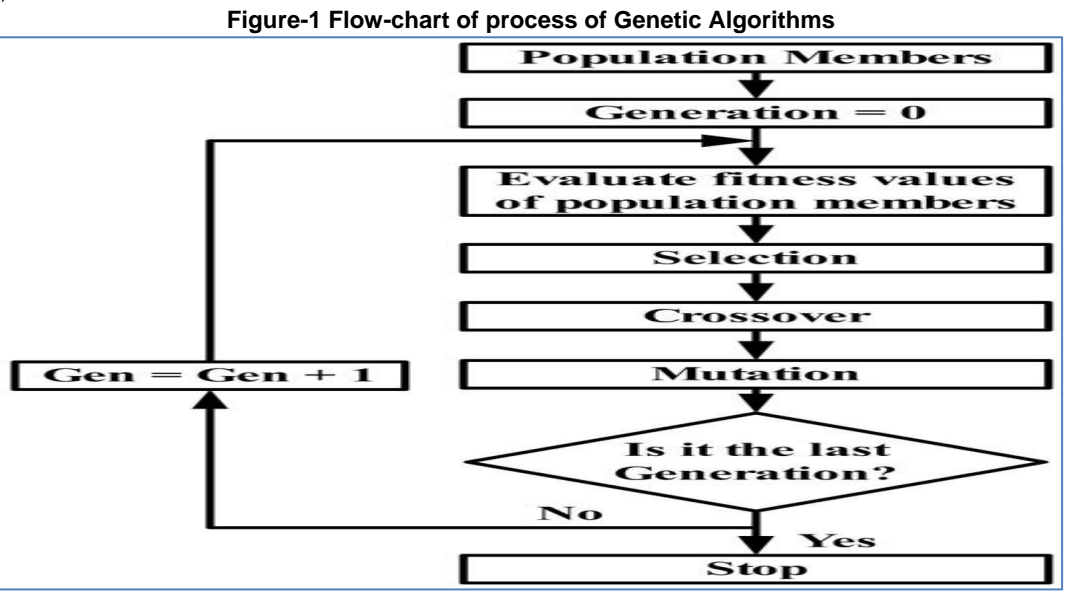

An interaction occurs when an independent variable has a different effect on the outcome depending on the values of another independent variable. This is also known as a moderation effect. **Methodology**

# **Objective of the Study**

The objective of the study as following:

- 1. Development of MLR model for sugarcane productivity of Sugarcane.
- 2. Using a Genetic Algorithm to identify essential variables
- 3. Development of improved model using Genetic Algorithm

4. Development of improved model using the interaction of another variable

### **Data**

In the present study we have also extended study of **(**Agrawal Ankuri, 2011) and data categorized two types as:-

- 1. Crop yield data and weather data. Yearly yield data of sugarcane (qt./ha) for 30 years (i.e., 1981 to 2011) were collected from University Farm.
- 2. Weather data of 30 years (from 1981 to 2011) were collected from Agro-meteorological Observatory of University.

We have selected 20 observations from the above data to build models.

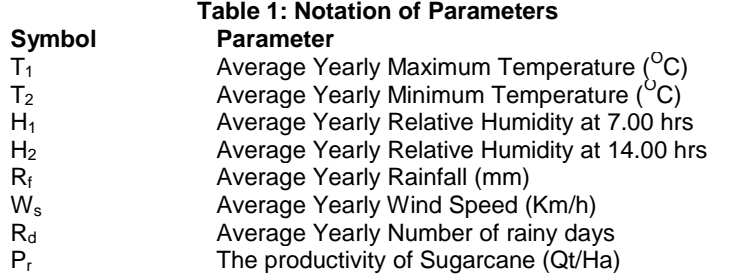

#### **Hypothesis**

 $H<sub>0</sub>$ : There are no significant relationships between  $P<sub>r</sub>$ and  $(T_1, T_2, H_1, H_2, R_f, W_s, R_d)$ 

HA: There are some significant relationships between  $P_r$  and  $(T_1, T_2, H_1, H_2, R_f, W_s, R_d)$ .

**Model Testing parameters**

#### **t value**

To test the null hypothesis, we compute a tstatistic, in the current paper we are using statistical software R. Accept null hypothesis if the probability of observing any value equal to | t | or larger. We test on the basis of a random if the mean of a population mean is the same as its hypothesized value of different (Kothari C.R. and Garg Gaurav, 2014). **Residual Standard Error (RSE)**

Residual standard error of the estimate using following equation. (Gupta S.P. and Gupta M.P., 2009), (Kothari C.R. and Garg Gaurav, 2014)

$$
RSE = \frac{1}{n-2} \sum_{i=1}^{n} (y_i - \hat{y}_i)^2
$$
 (3)

# **The coefficient of determination (R<sup>2</sup> )**

 $P^n$ 

The coefficient of determination  $(R^2)$  of a multiple linear regression model is the quotient of the variances of the fitted values and observed values of the dependent variable. (Gupta S.P. and Gupta M.P., 2009)

E: ISSN No. 2349-9435 **Periodic Research**  $R^2$  $\sum_{i=1}^n (y_i - \hat{y}_i)$  $\overline{\Sigma_i^n}$  $\overline{(}$ 

**Adjusted coefficient of determination (Adj R2) :** The adjusted coefficient of determination of a multiple linear regression model is defined in terms of the coefficient of determination as follows, where n is the number of observations in the data set, and m is the number of independent variables. (Gupta S.P. and Gupta M.P., 2009)

$$
R_{adj}^2 = 1 - (1 - R^2) \frac{n - 1}{n - m - 1}
$$
 (5)

**F-Statistics:** In MLR analysis F-test is used to test the overall validity of the model or to test if any of the explanatory variables are having a linear relationship with the response variable. (Kothari C.R. and Garg Gaurav, 2014)

#### **Software used**

R developed by R foundation for Statistical Computing. There is a *lm( )* function to perform Multiple Linear Regression (MLR) and, GA package of R use to perform GA computations. **Model Development**

# **Step -1**

Development of MLR model for sugarcane

productivity of Sugarcane.  $P_r$ =276.90582 + (-4.10810) \* T<sub>1</sub> + (3.19319) \* T<sub>2</sub> + (-2.19709) \* H<sub>1</sub> + (0.29078) \* H<sub>2</sub> + (0.02905) \* R<sub>f</sub>  $+(0.62845) * W_s + (1.27051) * R_d + \epsilon$ **Summary of MLR model**

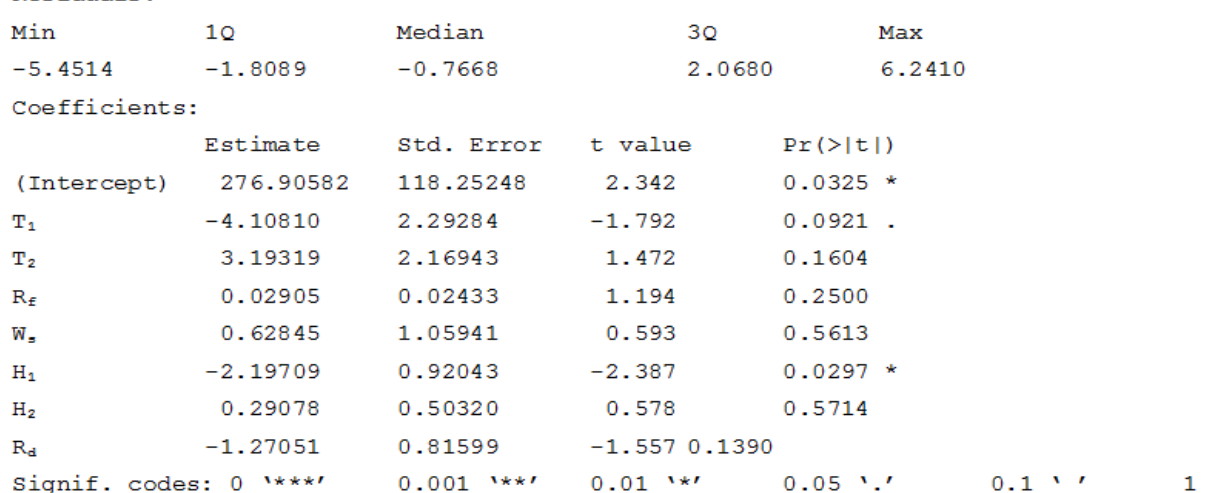

Residual standard error: 3.938 on 16 degrees of freedom Multiple R-squared: 0.5933, Adjusted R-squared: 0.4154 F-statistic: 3.335 on 7 and 16 DF, p-value: 0.02182

Residual standard error: 3.938 on 16 degrees of freedom Multiple R-squared: 0.5933, Adjusted R-squared: 0.4154 F-statistic: 3.335 on 7 and 16 DF, p-value: 0.02182

#### **Step -2**

Genetic Algorithm, we have a set of 7 predictors  $(T_1, T_2, H_1, H_2, R_f, W_s, R_d)$  to predict  $P_r$ . We use GA to identify those predictors which are most relevant for explaining the variation of a response variable.

P: ISSN No. 2231-0045 RNI No. UPBIL/2012/55438 VOL.-7, ISSUE-2, November-2018

```
E: ISSN No. 2349-9435 Periodic Research
```
Residual standard error: 3.938 on 16 degrees of freedom Multiple R-squared: 0.5933, Adjusted R-squared: 0.4154 F-statistic: 3.335 on 7 and 16 DF<sub>*s.,,,,,*,p-value: 0.02182</sub> GA settings: Type=binary Population size=50 Number of generations=100  $Elistism = 2$ Crossover probability =  $0.8$ Mutation probability =  $0.1$ GA results: Iterations =  $100$ Fitness function value =  $-102.1998$  $Solution =$  $t2$  $rf$  $h1$  $h2$  $t=1$ WS rd  $[1, 1]$  $\mathbf{1}$  $\mathbf{1}$  $\mathbf{1}$  $\bullet$  $\mathbf{1}$  $\circ$  $\mathbf{1}$ 

**Step -3: Development of An Improved Model**

 $P_r$  = 206.26963 + (-3.42289) \* T<sub>1</sub> + (3.02300) \* T<sub>2</sub> + (-1.36542) \* H<sub>1</sub> + (0.02516) \* R<sub>f</sub> + (-1.10980) \* R<sub>d</sub>

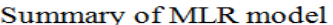

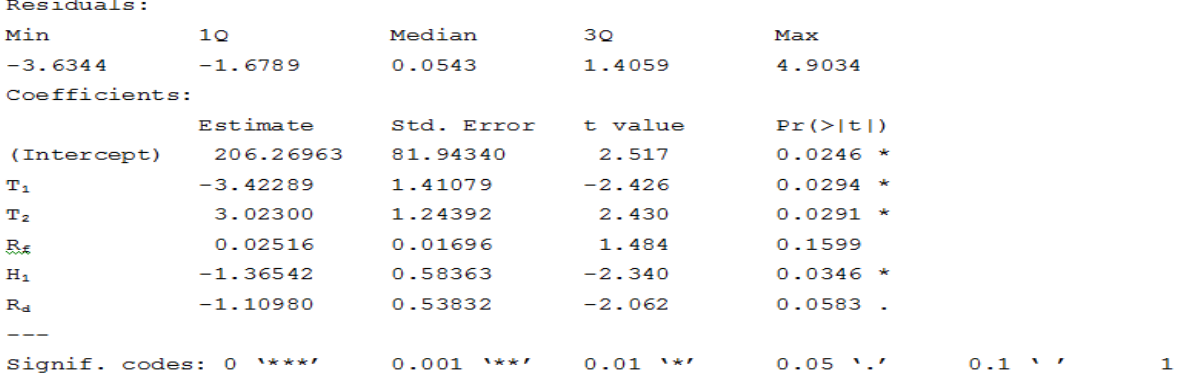

Residual standard error: 2.623 on 14 degrees of freedom Multiple R-squared: 0.6517, Adjusted R-squared: 0.5274  $F-statistic: 5.24$  on 5 and 14 DF, p-value: 0.00642

**Step -4:** Development of improved model using the interaction of another variable  $P_r$ =223.631515 + (-3.815362) \* T<sub>1</sub> + (3.489946) \* T<sub>2</sub> + (-1.306121) \* H<sub>1</sub> + (-0.136790) \* R<sub>f</sub> + (-3.332454) \* R<sub>d +</sub> (0.019305)\*rf \* rd

#### **Summary of the MLR Model**Residuals:

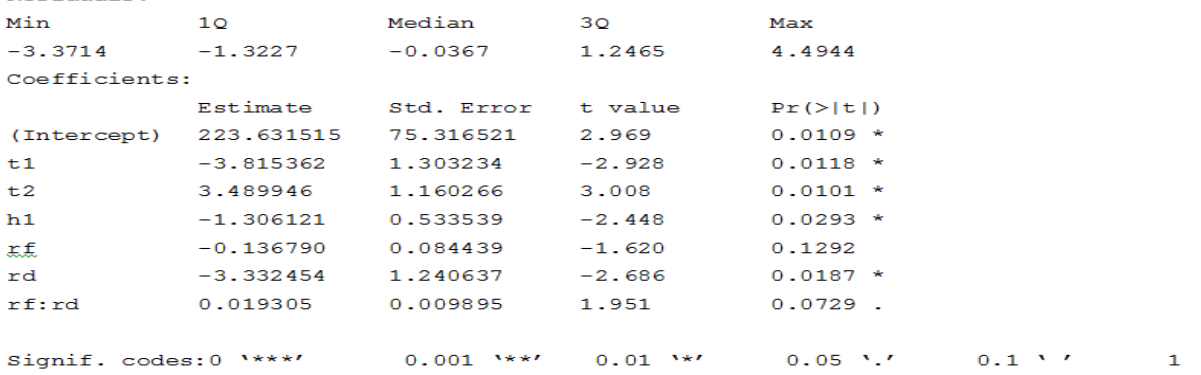

Residual standard error: 2.394 on 13 degrees of freedom Multiple R-squared: 0.7306, Adjusted R-squared: 0.6063  $F$ -statistic: 5.877 on 6 and 13 DF, p-value: 0.00372

E: ISSN No. 2349-9435 **Periodic Research** 

#### **Results and Discussion Model 1**

 $P_1$ =276.90582 + (-4.10810) \* T<sub>1</sub> + (3.19319) \* T<sub>2</sub> + (-2.19709) \* H<sub>1</sub> + (0.29078) \* H<sub>2</sub> + (0.02905) \* R<sub>f</sub> +(0.62845) \*  $W_s$  + (1.27051) \*  $R_d$  + $\epsilon$ 

**Model 2**

 $P_1$  = 206.26963 + (-3.42289) \* T<sub>1</sub> + (3.02300) \* T<sub>2</sub> + (-1.36542) \* H<sub>1</sub> + (0.02516) \* R<sub>f</sub> + (-1.10980) \* R<sub>d</sub> **Model 3**

#### $P_1$  = 223.631515 + (-3.815362 ) \* T<sub>1</sub> + (3.489946 ) \* T<sub>2</sub> + (-1.306121 ) \* H<sub>1</sub> + (-0.136790 ) \* R<sub>f</sub> + (-3.332454 ) \*  $R_{d+}$  (0.019305)\*rf \* rd

Comparison of models as given in the Table 2 based on parameters discussed in the previous section. **Table 2: Model comparison**

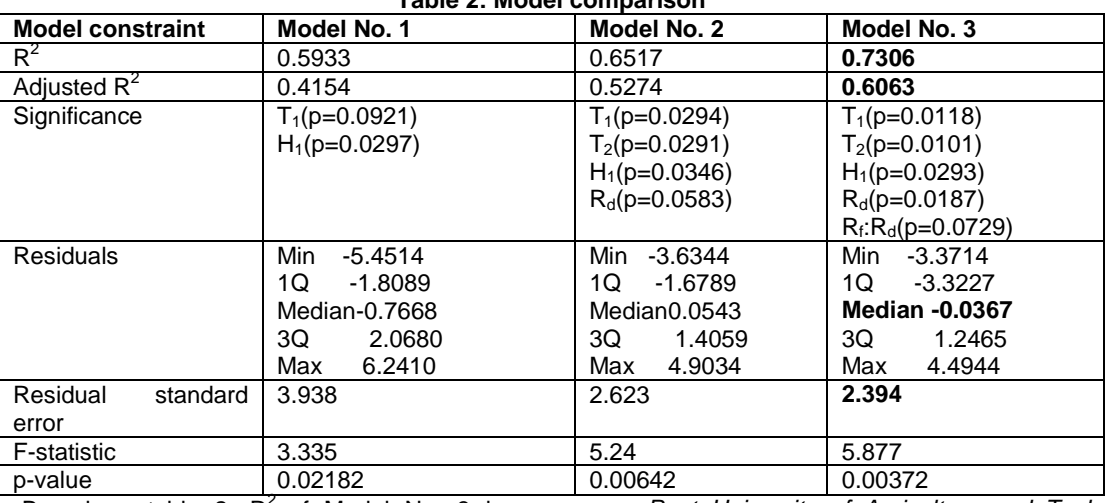

Based on table 2,  $R^2$  of Model No. 3 is highest than other Models. Adjusted  $R^2$  of Model No 3 is again larger than other Models. A number of significant variables in Model No 3 are higher than the others. The residual standard error of the third Model is also less than the others. p-value third Model is also less than the others.

# **Conclusion**

Based on results of study, we concluded Model No. 3 (P<sub>r</sub>=223.631515 + (-3.815362) \* T<sub>1</sub> +  $(3.489946) * T<sub>2</sub> + (-1.306121) * H<sub>1</sub> + (-0.136790) * R<sub>f</sub> +$  $(-3.332454)$  \* R<sub>d +</sub>  $(0.019305)$  \* rd) is best Model. Model No. 3 has highest  $R^2$  value, minimum standard residual error. This Model is highly influence with the interaction of Average Yearly Rainfall  $(R_f)$  and Average Yearly Number of rainy days  $(R_d)$  and Average Yearly Maximum Temperature  $(T_1)$ , Average Yearly Minimum Temperature  $(T_2)$ , Average Yearly Relative Humidity at 7.00 hrs  $(H<sub>1</sub>)$  and Average Yearly Number of rainy days  $(R_d)$  play significant role in the production of sugarcane.

#### **References**

*1. Agrawal Ankuri (2011). A comparative study of forecasting models. MS Thesis submitted to G.B.* 

*Pant University of Agriculture and Technology, Pantnagar, India.*

- *2. Amar Sawant (2013), How to start Sugarcane*  Farming. Retrieved **from** *https://agricultureguruji.com/start-sugarcanefarming/*
- *3. Gupta, S.P. and Gupta, M.P. (2009). Business Statistics. Sultan Chand & Sons, New Delhi*
- *4. Kothari, C.R. and Garg Gaurav (2014). Research Methodology Methods and Techniques Third Edition, New agre International limited, New Delhi*
- *5. Luca Scrucca (2013) GA: A Package for Genetic Algorithms in R. Journal of Statistical Software, Volume 53, Issue 4. http://www.jstatsoft.org/*
- *6. Takeo Yamane (2018) Sugarcane plant, Encyclopædia Britannica, Inc. retrieved from <https://www.britannica.com/plant/sugarcane>*
- *7. Eurostat Statistics explained (2014) forecasting retrived from [https://eceura.cu/eurostat/statistics](https://eceura.cu/eurostat/statistics-explained/idexphp/Glossary:Forecasting)[explained/idexphp/Glossary:Forecasting.](https://eceura.cu/eurostat/statistics-explained/idexphp/Glossary:Forecasting)*
- *8. R Leardi(2009), Genetic Algorithms. Retrived from*
	- *https://wwwsciencedirect.com/topics/medicineand-dentistry/genetic-algorithms.*